Information Systems (Informationssysteme)

Jens Teubner, TU Dortmund jens.teubner@cs.tu-dortmund.de

Summer 2018

## Part IX

**B-Trees** 

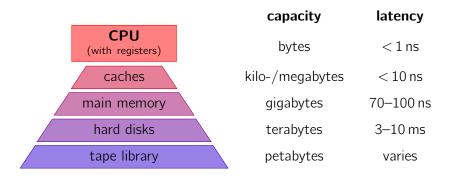

- fast, but expensive and small, memory close to CPU
- larger, slower memory at the periphery
- Try to hide latency by using the fast memory as a cache.

"Slow" memory typically means high latency.

Example: Samsung HD642JJ Hard Drive (640 GB, SATA 3)

- rotational speed: 7200 rpm
- sequential read bandwidth:  $\approx 106 \text{ MB/s} (\nearrow \text{ hdparm } -t)$

■ random access time: 15.2 ms (measured)

Sime it takes to read 1,024 random 4 kB blocks?

The latency penalty is hard to avoid.

#### However:

- Throughput can be increased rather easily by exploiting **parallelism**.
- **Idea:** Use multiple disks and access them in parallel.

### 

The current number one system (Oracle 11g RAC on SPARC) uses

- 11,040 flash drives (24 GB each) and 720 hard drives (!) (plus drives for OS, etc.),
- connected with 8 Gbit Fibre Channel,
- yielding 30 tpmC ( $\approx$  60 M transactions per minute).

To combat the latency problem:

- **1** Databases access and organize the disk with a **page granularity**.
  - Read larger chunks to amortize high latency.
  - Page size: at least 4 kB, better more; up to  $\approx$  64 kB.
- **2** Use sequential access and/or aggressive prefetching (read-ahead).
  - But must read many pages ahead to actually avoid penalty.

SELECT \* FROM CUSTOMERS WHERE ZIPCODE BETWEEN 8800 AND 8999

To answer this query, we could

- **1 sort** the table on disk (in **ZIPCODE** order).
- To answer queries, then use binary search to find first qualifying tuple, and scan as long as ZIPCODE < 8999.</p>

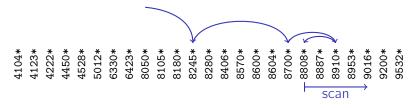

k\* denotes the full data record with search key k.

## Ordered Files and Binary Search

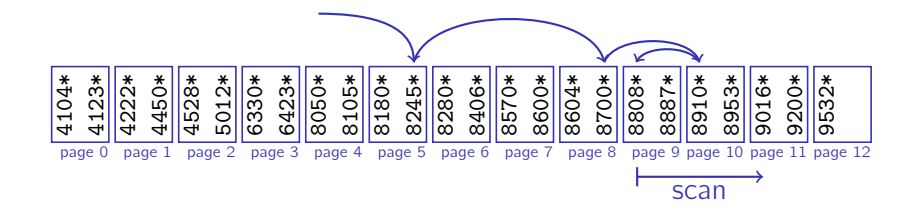

- ✓ Need to read only  $log_2(\# tuples)$  to find the first match.
- Need to read about as many pages for this. (The whole point of binary search is that we make far, unpredictable jumps. This largely defeats prefetching.)

## Binary Search and Database Pages

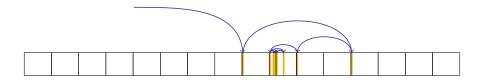

#### **Observations:**

- Make rather far jumps initially.
  - $\rightarrow\,$  For each step read full page, but inspect only one record.
- Last  $\mathcal{O}(\log_2 pagesize)$  steps stay within one page.
  - $\rightarrow$  I/O cost is used much more efficiently here.

## Binary Search and Database Pages

Idea: "Cache" those records that might be needed for the first phase.

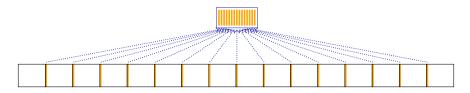

 $\rightarrow$  If we can keep the cache **in memory**, we can find **any** record with just a **single I/O**.

 $^{\textcircled{N}}$  Is this assumption reasonable?

## Large Data

### What if my data set is really large?

• "Cache" will span many pages, too.

■ Thus: "cache the cache" → hierarchical "cache"

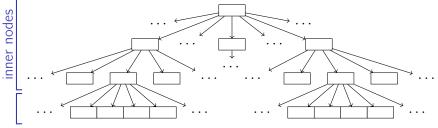

#### leave nodes

**B-trees** are essentially such a "hierarchical cache."

<sup>(</sup>In practice, we'll organize the cache just like any other database object.)

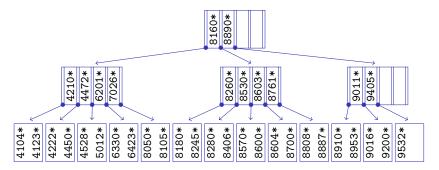

- All nodes are the size of a page
  - $\rightarrow\,$  hundreds of entries per page
  - $\rightarrow$  large fanout, low depth
- Search effort: log<sub>fanout</sub>(# tuples)

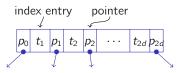

Each B-tree node contains

A set of index entries, which include

- the value of a search key (e.g., 4711) and
- "associated information" (indicated by \*) (either a full data tuple or a reference to a tuple).

• A set of **child pointers**, pointing to a child page of the B-tree.

Each tree node (except the root) contains **at least** d and **at most** 2d index entries ("minimum 50 % full"; on previous slide: d = 2).

- $\rightarrow$  We call *d* the **order** of the B-tree.
- $\rightarrow$  In practice, *d* is **large** (few hundreds).

B-trees are **balanced** at all times.

## Searching a B-Tree

```
1 Function:
    tree_search(k, node)
2 if matching *; found on node then
3
      return *_i;
4 if node is a leaf node then
     return not found;
5
6 switch k do
       case k < k_0 do
7
           return
8
            tree_search (k, p_0);
       case k_i < k < k_{i+1} do
9
           return
10
            tree_search (k, p_i);
       case k_{2d} < k do
11
           return
12
            tree_search (k, p_{2d});
```

- Invoke with node = root node.
- Note that B-trees are an ordered index structure.
  - $\rightarrow\,$  Support equality and range predicates

**Goal:** Keep B-tree **balanced** at all times.<sup>14</sup>

Why is this desirable?

**Thus:** Define routines for **insertion** and **deletion** that leave the B-tree properties intact.

<sup>&</sup>lt;sup>14</sup>*I.e.*, every root-to-leaf path must have the same length.

<sup>©</sup> Jens Teubner · Information Systems · Summer 2018

Sketch of the **insertion procedure** for entry *k***\***:

- **1** Find leaf page *n* where we would expect the entry for *k*.
- **2** If *n* has **enough space** to hold the new entry (*i.e.*, at most 2d 1 entries in *n*), **simply insert** k\* into *n*.
- 3 Otherwise node *n* must be **split** into *n* and *n'* and a new **separator** has to be inserted into the parent of *n*.

Splitting happens recursively and may eventually lead to a split of the root node (increasing the tree height).

 $\rightarrow\,$  B-trees grow at the root, not at the leaves!

## B-Tree Insert: Examples (Insert without Split)

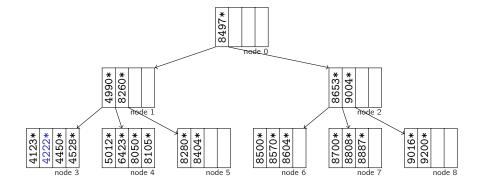

Insert new entry with key 4222.

 $\rightarrow\,$  Enough space in node 3, simply insert.

## B-Tree Insert: Examples (Insert with Leaf Split)

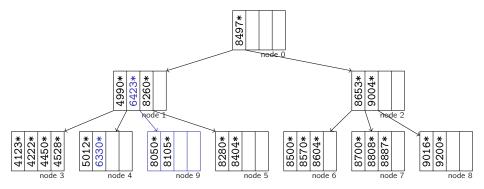

Insert key 6330.

- $\rightarrow$  Must **split** node 4.
- $\rightarrow$  **Middle entry** goes into node 1.

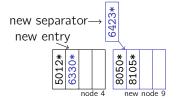

## B-Tree Insert: Examples (Insert with Inner Node Split)

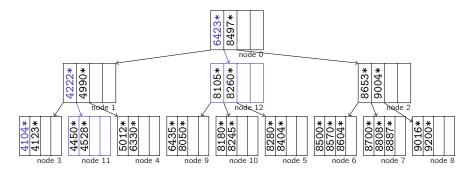

After 8180, 8245, 6435 insert key 4104.

- $\rightarrow$  Must **split** node 3.
- $\rightarrow~$  Node 1 overflows  $\rightarrow$  split it
- $\rightarrow$  **New separator** goes into root

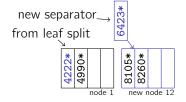

## Insert: Root Node Split

- Splitting starts at the leaf level and continues upward as long as index nodes are fully occupied.
- Eventually, this can lead to a split of the **root node**:
  - Split like any other inner node.
  - Use the separator to create a **new root**.
- The root node is the **only** node that may have an occupancy of less than 50 %.
- This is the **only** situation where the tree height increases.

#### <sup>®</sup> How often do you expect a root split to happen?

A B-tree maintains key values together with "associated information".

The "associated information" \* can be

### Full Data Tuples

The B-tree becomes the mechanism to organize the table data

- $\rightarrow\,$  The table is  $\ensuremath{\text{physically ordered}}$  according to the key attribute.
- $\rightarrow\,$  We call this a clustered index or an index-organized table.
- $\rightarrow\,$  There can be at most one clustered index per table.

### **Pointers to Actual Tuples**

These pointers are also called record identifiers or RIDs.

- $\rightarrow$  Most systems use  $\langle \textit{pageno, pos. within page} \rangle$  to encode RIDs.
- $\rightarrow\,$  Such indexes are also called **secondary indexes**.
- $\rightarrow\,$  There can be arbitrarily many secondary indexes.

Many systems (*e.g.*, DB2) only support the latter index type.

Key to the efficiency of B-trees is their high fanout.

high fanout  $\rightarrow$  low tree depth  $\rightarrow$  fast root-to-leaf navigation

This gives incentive to maximize fanout:

- $\rightarrow$  Do **not** store \* in **inner nodes** (Rather use that space to increase d / store more keys.)
- $\rightarrow\,$  Inner nodes are then used for root-to-leaf navigation  ${\rm only}.$
- $\rightarrow\,$  For every data tuple, there is on leaf-level index entry.
- $\rightarrow$  The resulting index structure is then called **B<sup>+</sup>-tree**.

### **Real systems** today always use B<sup>+</sup>-trees.

 $\rightarrow$  When database people say "B-tree," they typically mean "B<sup>+</sup>-tree."

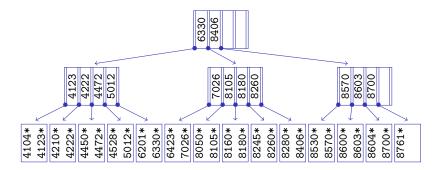

- Inner nodes do not store tuples or RIDs
  - $\rightarrow\,$  only used to navigate to leaves
  - $\rightarrow$  higher fanout, lower depth
- Only leaves contain (references to) tuple data (indicated here with \*)

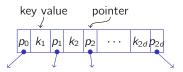

# Searching a B<sup>+</sup>-tree

- 1 Function: search(k)
- 2 return tree\_search(k, root);
- <sup>1</sup> Function:

```
tree_search(k, node)
```

- 2 if node is a leaf then
- 3 **return** node;

```
4 switch k do
```

```
case k < k_0 do
 5
            return
 6
             tree_search (k, p_0);
       case k_i < k < k_{i+1} do
7
            return
 8
             tree_search (k, p_i);
       case k_{2d} < k do
9
            return
10
             tree_search (A
© Jens Teubner · Information Systems
```

- All searches now navigate to a leaf node.
  - $\rightarrow$  Makes search effort also more predictable.
- Function search (k) returns a pointer to the leaf node that contains potential hits for search key k.

# B<sup>+</sup>-tree Insert: Examples (Insert without Split)

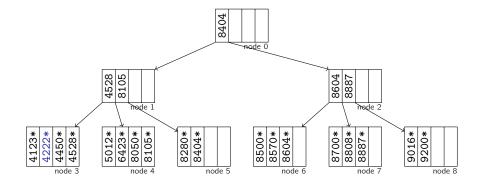

Insert new entry with key 4222.

 $\rightarrow$  Enough space in node 3, simply insert. (Same as in B-tree)

# B<sup>+</sup>-tree Insert: Examples (Insert with Leaf Split)

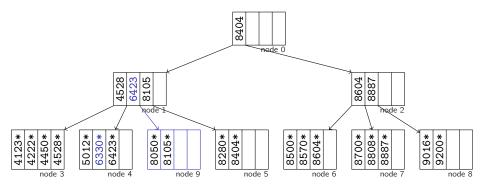

Insert key 6330.

- $\rightarrow$  Must **split** node 4.
- → New separator goes into node 1. But keep entry in node 4!

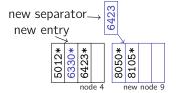

# B<sup>+</sup>-tree Insert: Examples (Insert with Inner Node Split)

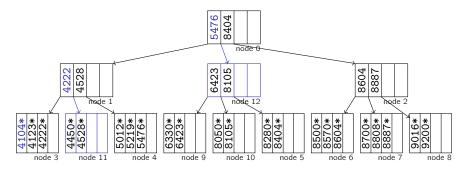

After 5219, 5476, insert key 4104.

- $\rightarrow$  Must **split** leaf node 3.
- $\rightarrow\,$  Inner node 1 overflows  $\rightarrow\,$  split it
- $\rightarrow~$  New separator goes into root

Splitting the **inner node** works analogously to B-tree.

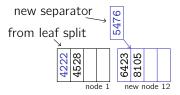

# B<sup>+</sup>-tree Insertion Algorithm

```
1 Function: tree_insert(k, rid, node)
2 if node is a leaf then
        return leaf_insert (k, rid, node);
 3
4 else
        switch k do
5
             case k < k_0 do
 6
               \langle sep, ptr \rangle \leftarrow tree\_insert(k, rid, p_0);
 7
             case k_i < k < k_{i+1} do
8
                                                                      see tree_search()
               \langle sep, ptr \rangle \leftarrow tree\_insert(k, rid, p_i);
 9
             case k_{2d} < k do
10
                  (sep, ptr) \leftarrow tree\_insert(k, rid, p_{2d});
11
        if sep is null then
12
             return (null, null);
13
        else
14
             return split (sep, ptr, node);
15
```

```
1 Function: leaf_insert(k, rid, node)
 <sup>2</sup> if another entry fits into node then
           insert \langle k, rid \rangle into node ;
 3
           return (null, null);
   else
 5
           allocate new leaf page p;
           take \{\langle k_1^+, p_1^+ \rangle, \dots, \langle k_{2d+1}^+, p_{2d+1}^+ \rangle\} := entries from node \cup \{\langle k, ptr \rangle\}
 7
                 leave entries \langle k_1^+, p_1^+ \rangle, \ldots, \langle k_{d+1}^+, p_{d+1}^+ \rangle in node;
 8
                move entries \langle k_{d+2}^+, p_{d+2}^+ \rangle, \dots, \langle k_{2d+1}^+, p_{2d+1}^+ \rangle to p;
 9
           return \langle k_{d+1}^+, p \rangle;
10
   Function: split (k, ptr, node)
   if another entry fits into node then
 2
           insert \langle k, ptr \rangle into node;
 3
           return (null, null);
```

#### 5 else

 $\begin{array}{l} & \text{allocate new leaf page } p ; \\ & \text{for } kake \left\{ \langle k_{1}^{+}, p_{1}^{+} \rangle, \dots, \langle k_{2d+1}^{+}, p_{2d+1}^{+} \rangle \right\} := \text{entries from } node \cup \left\{ \langle k, ptr \rangle \right\} \\ & \text{s} \\ & \text{g} \\ & \text{leave entries } \langle k_{1}^{+}, p_{1}^{+} \rangle, \dots, \langle k_{d}^{+}, p_{d}^{+} \rangle \text{ in } node ; \\ & \text{move entries } \langle k_{d+2}^{+}, p_{d+2}^{+} \rangle, \dots, \langle k_{2d+1}^{+}, p_{2d+1}^{+} \rangle \text{ to } p ; \\ & \text{set } p_{0} \leftarrow p_{d+1}^{+} \text{ in } node; \\ & \text{return } \langle k_{d+1}^{+}, p \rangle; \end{array}$ 

# B<sup>+</sup>-tree Insertion Algorithm

```
1 Function: insert (k, rid)
2 {key, ptr} ← tree_insert (k, rid, root);
3 if key is not null then
4 allocate new root page r;
5 populate n with
6 p_0 \leftarrow root;
7 k_1 \leftarrow key;
8 p_1 \leftarrow ptr;
9 root ← r;
```

- insert (k, rid) is called from outside.
- Note how leaf node entries point to RIDs, while inner nodes contain pointers to other B<sup>+</sup>-tree nodes.

**Example:** Webserver access log (people.inf.ethz.ch)

- table cardinality: 11 million tuples (710K data pages)
- distinct IP addresses: 181,628 (stored as CHAR (15))
- database: IBM DB2 9.7

### B<sup>+</sup>-tree on IP addresses:

- 25,151 index pages total:
  - 1 root node
  - 110 second-level nodes; average fanout: 230
  - 25,040 leaf-level nodes: 1–77 keys per node

- If a node is sufficiently full (*i.e.*, contains at least *d* + 1 entries, we may simply remove the entry from the node.
  - Note: Afterward, **inner nodes** may contain keys that no longer exist in the database. This is perfectly legal.
- Merge nodes in case of an underflow ("undo a split"):

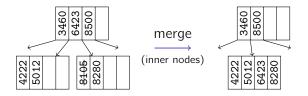

• "Pull" separator into merged node.

## Deletion

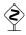

It's not quite that easy...

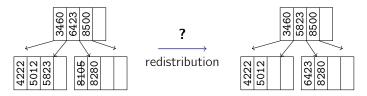

- Merging only works if two neighboring nodes were 50 % full.
- Otherwise, we have to **re-distribute**:
  - "rotate" entry through parent
- Redistribution is **complex** and **expensive**.
  - $\rightarrow\,$  Real systems usually do not implement deletion "by the book."

 Actual systems often avoid the cost of merging and/or redistribution, but relax the minimum occupancy rule.

### • *E.g.*, **IBM DB2 UDB**:

- The MINPCTUSED parameter controls when the system should try a leaf node merge ("on-line index reorg").
- Inner nodes are never merged
  - $(\rightarrow$  need to do full table reorg for that).
- To improve concurrency, systems sometimes only mark index entries as deleted and physically remove them later (*e.g.*, IBM DB2 UDB "type-2 indexes")
  - $\rightarrow\,$  Resulting index entries are also called **ghost records**.

# B<sup>+</sup>-trees and Sorting

A typical situation (for a secondary B<sup>+</sup>-tree) looks like this:

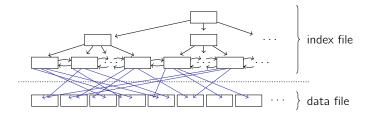

What are the implications when we want to execute SELECT \* FROM CUSTOMERS ORDER BY ZIPCODE ? B<sup>+</sup>-trees can (in theory<sup>15</sup>) be used to index everything with a defined **total order**, *e.g.*:

- integers, strings, dates, ..., and
- concatenations thereof (based on lexicographical order).
- *E.g.*, in most SQL dialects:

CREATE INDEX ON TABLE CUSTOMERS (LASTNAME, FIRSTNAME);

- A useful application are, e.g., partitioned B-trees:
  - Leading index attributes effectively **partition** the resulting B<sup>+</sup>-tree.

 $\nearrow$  G. Graefe: Sorting And Indexing With Partitioned B-Trees. CIDR 2003.

© Jens Teubner · Information Systems · Summer 2018

<sup>&</sup>lt;sup>15</sup>Some implementations won't allow you to index, *e.g.*, large character fields.

#### CREATE INDEX ON TABLE STUDENTS (SEMESTER, ZIPCODE);

<sup>∞</sup> What types of queries could this index support?